## Quoting a condo UNIT IN TRIDENT

## Add a subheading

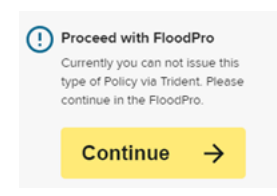

闻

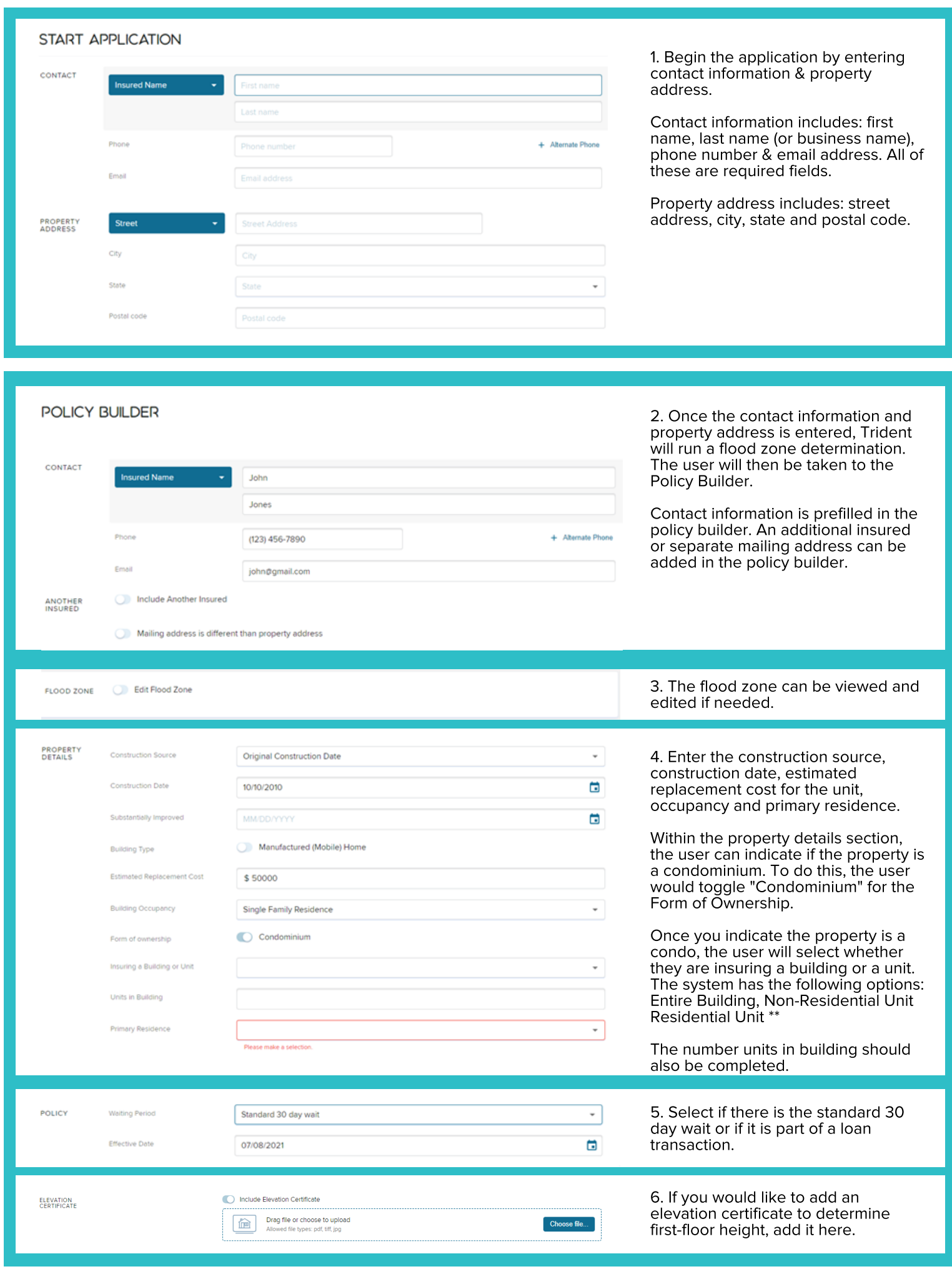

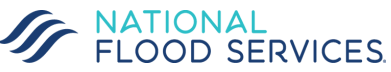

## Quoting a condo UNIT IN TRIDENT

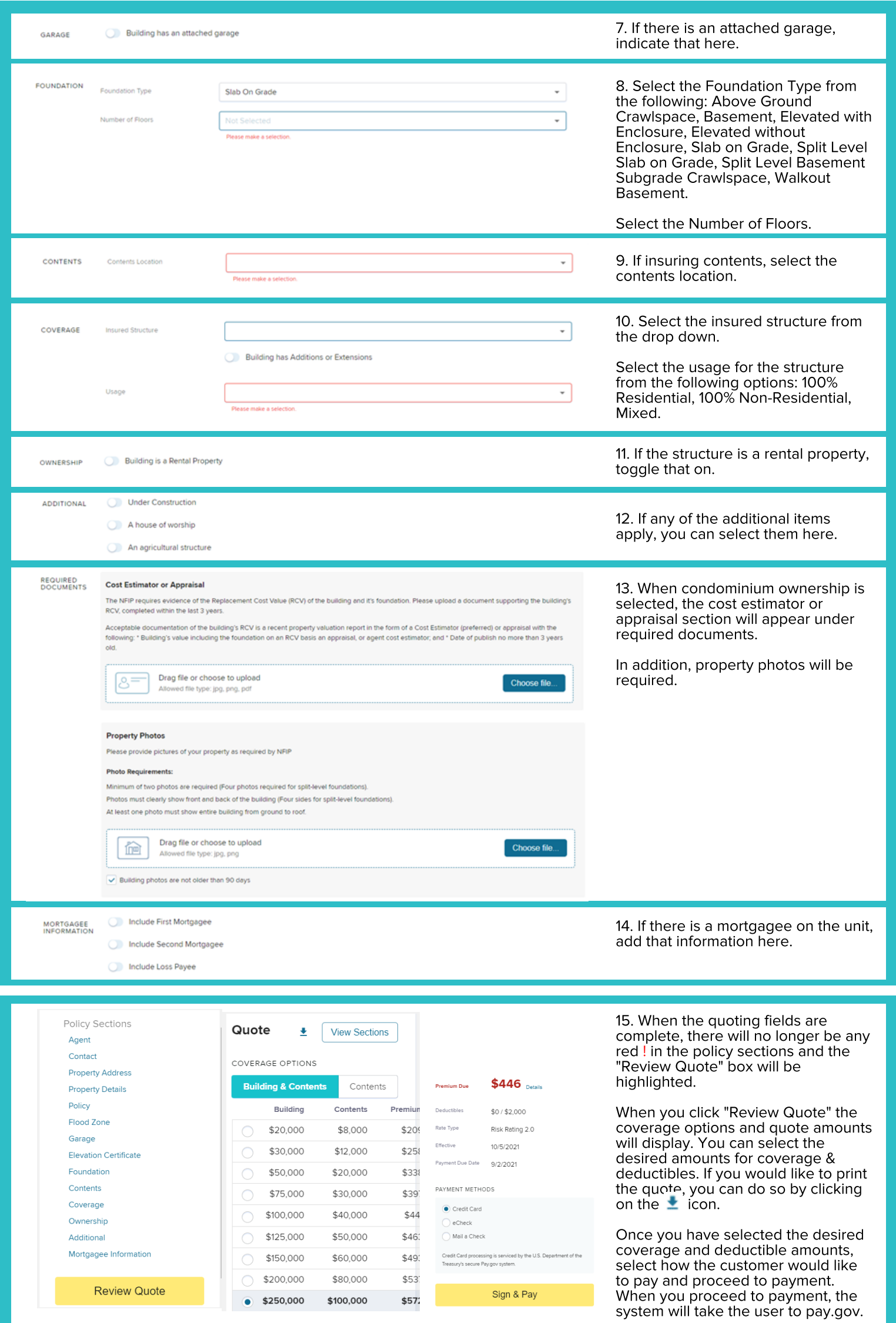

![](_page_1_Picture_2.jpeg)

**FE BEE**